# **Anpassung der Abrechnungsbedingungen für Sekundärregelarbeit**

Stakeholder-Workshop am 06. März 2018, Stuttgart

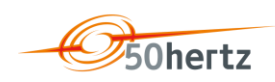

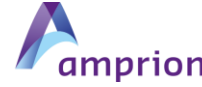

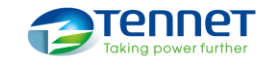

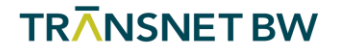

# **Tagesablauf / Inhalt und Ziele des Workshops**

10:30 – 12:30 Uhr; Vorstellung des Modells ggf. Fragen/ Diskussion 12:30 – 13:30 Uhr; Mittagessen 13:30 – 15:00 Uhr; Fragen / Diskussionen zum Modell

- Vorstellung und Erläuterung des SRL-Abrechnungsmodells
- Beantwortung von Fragen (soweit möglich)
- Diskussion und Feedback zum Modell (positiv/ negativ)
- Aufzeigen von Verbesserungspotentialen

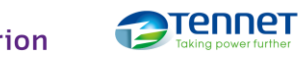

**TRANSNET BW** 

### **Anpassung der Abrechnungsbedingungen für Sekundärregelarbeit**

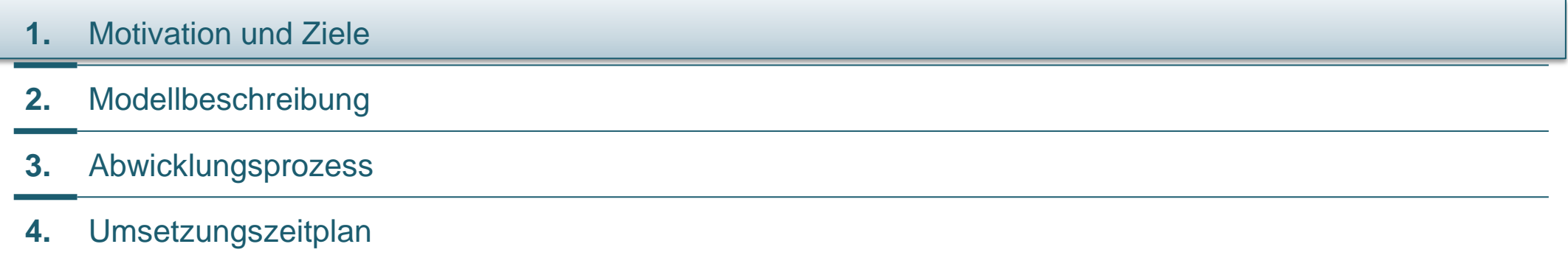

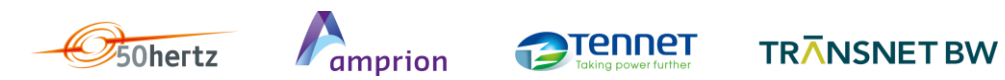

3 Anpassung der Abrechnungsbedingungen für Sekundärregelarbeit 06.03.18

### **Anpassung der Abrechnungsbedingungen für Sekundärregelarbeit**

- bisheriges Modell basiert auf einer **Verteilung der erbrachten Arbeit (pos. / neg.) innerhalb einer 1/4h** auf die Einzelverträge eines Pools angefangen beim Günstigsten und **ungeachtet der Abrufcharakteristik**
- ungeeignet bei **zunehmend heterogener Zusammensetzung** von Regelleistungs-Pools und **großer Spreizung der Erzeugungs-/ Abrufkosten**

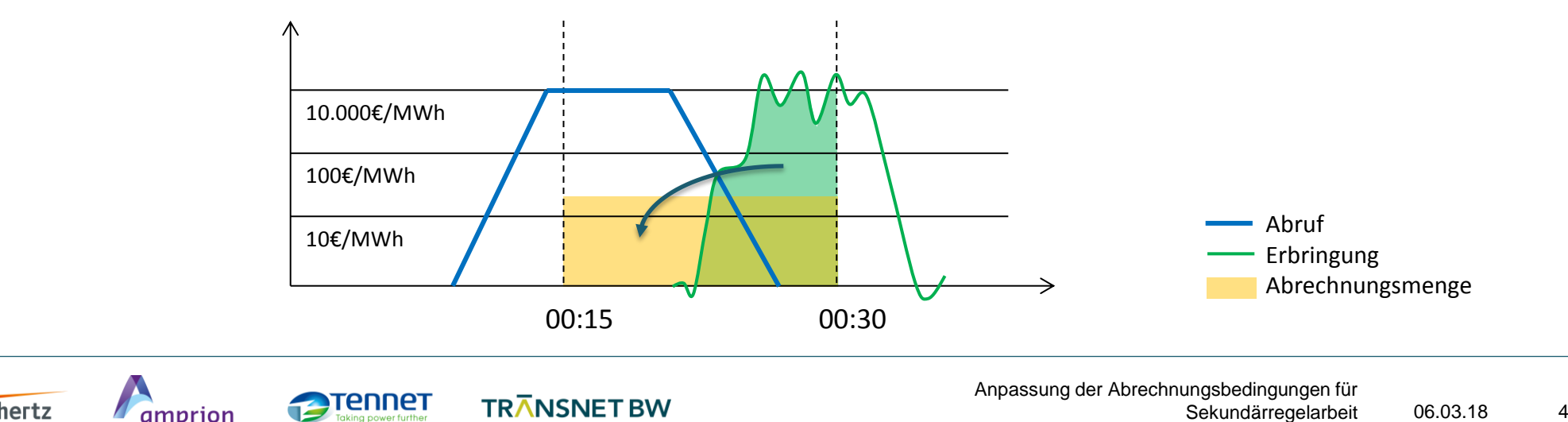

- **Sachgerechte Abrechnung** der erbrachten SRL entsprechend der Angebotsstruktur bzw. Abrufcharakteristik
- **Beanreizung einer sachgerechte Erbringung** auf Basis der Anforderungen des ÜNB (Sollwerte)
- **angemessener Umsetzungsaufwand** für ÜNB und Marktteilnehmer
- **Example 1 angemessener operativer Aufwand** sowie Transparenz
- **Übereinstimmung mit rechtl. Rahmenbedingungen** (EB GL, SO GL, Festlegung, etc.)

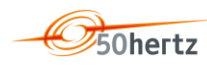

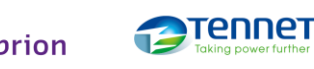

**TRANSNET BW** 

### **Inhaltsverzeichnis / Gliederung**

- **1.** Motivation und Ziele
- **2.** Modellbeschreibung
- **3.** Abwicklungsprozess
- **4.** Umsetzungszeitplan

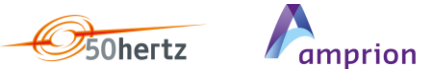

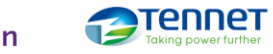

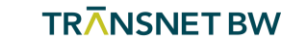

### **Kernelemente des Abrechnungsmodells**

- einheitliches **Berechnungsintervall** von **1 Sekunde**
- **Akzeptanzkanal** definiert den Bereich, in dem SRL-Erbringung des Pools stattfinden soll und somit grundsätzlich abrechenbar ist
- **Toleranzbereich** definiert den Bereich, in dem SRL-Erbringung des Pools toleriert wird und ohne zusätzliche monetäre Strafen bleibt
- ggf. **Begrenzung** der akzeptierten SRL-Erbringung des Pools **auf Sollmenge**
- **anteilige Zuteilung** der Poolmengen **auf Einzelverträge** zur Ermittlung der Entgelte
- **Bilanzkreiskorrektur** für den bilanziellen Ausgleich

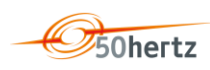

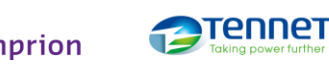

**TRANSNET BW** 

### **Akzeptanzkanal & Toleranzbereich**

**Grundlagen** 

- Akzeptanzkanal definiert in Abhängigkeit des Sollwerts den Bereich, in dem SRL-Erbringung des Pools stattfinden soll und somit grundsätzlich abrechenbar ist und basiert auf den Anforderungen:
	- **Exercise Reaktion nach spätestens 30 Sekunden**
	- vollständige Erbringung der Sollwertanforderung innerhalb der nachfolgenden 270 Sekunden, sodass diese nach insgesamt 300 Sekunden (5 Min.) erfolgt
- Toleranzbereich definiert den Bereich, in dem SRL-Erbringung des Pools grundsätzlich toleriert wird
	- +/- 5% vom Sollwert, sofern dies nicht bereits durch den Akzeptanzkanal abgedeckt ist

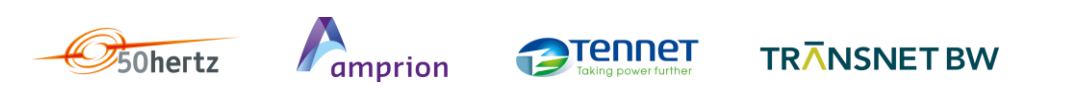

## **Akzeptanzkanal & Toleranzbereich**

mathematische Definition (I)

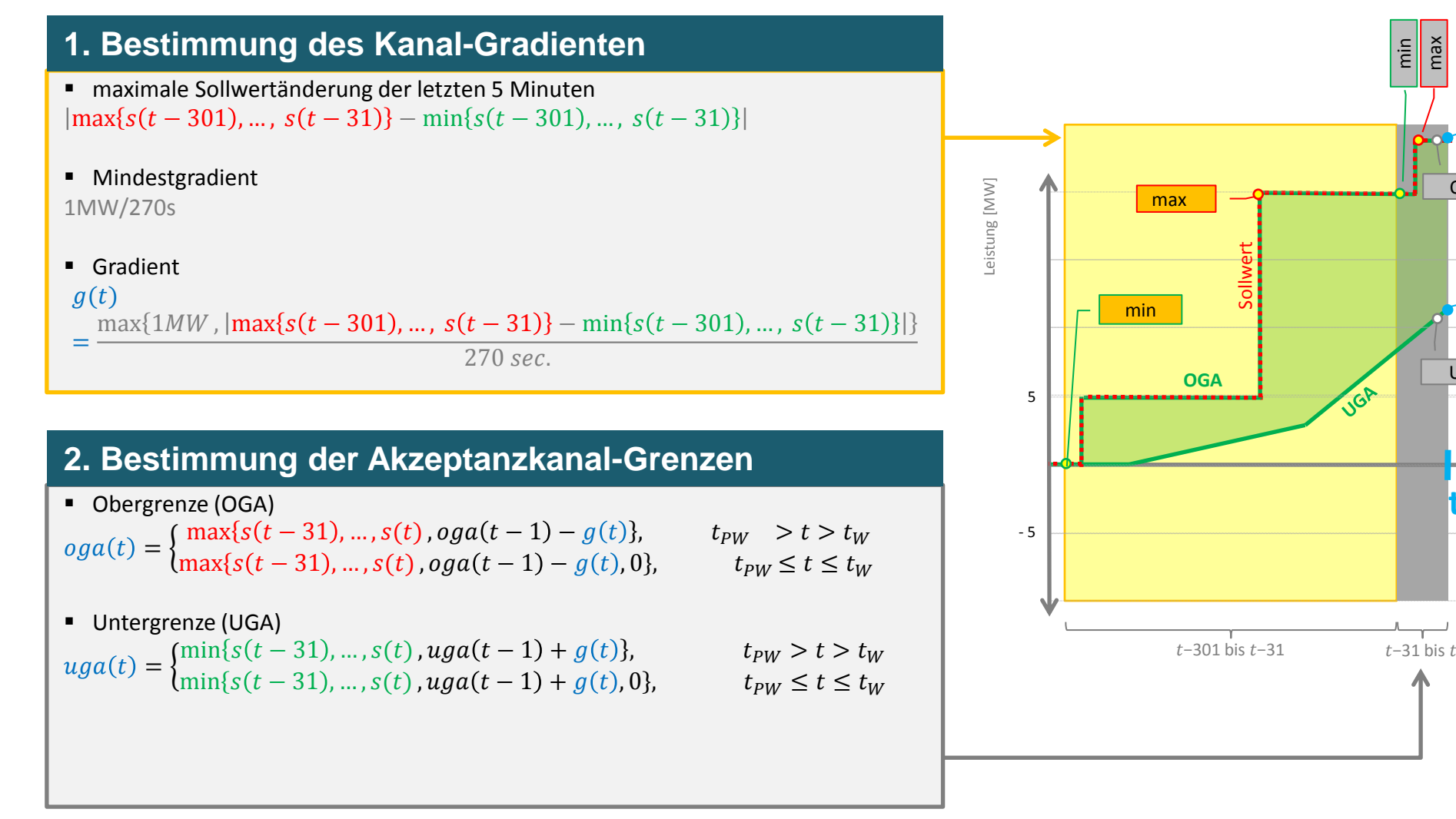

Produktwechselphase:  $t_{PW} \le t \le t_W$ 

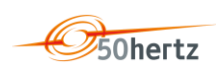

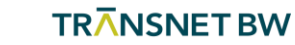

 $UGA(t)$ 

 $OGA(t)$ 

Zeit [Sekunden ]

UGA(t-1)

OGA(t-1)

**t**

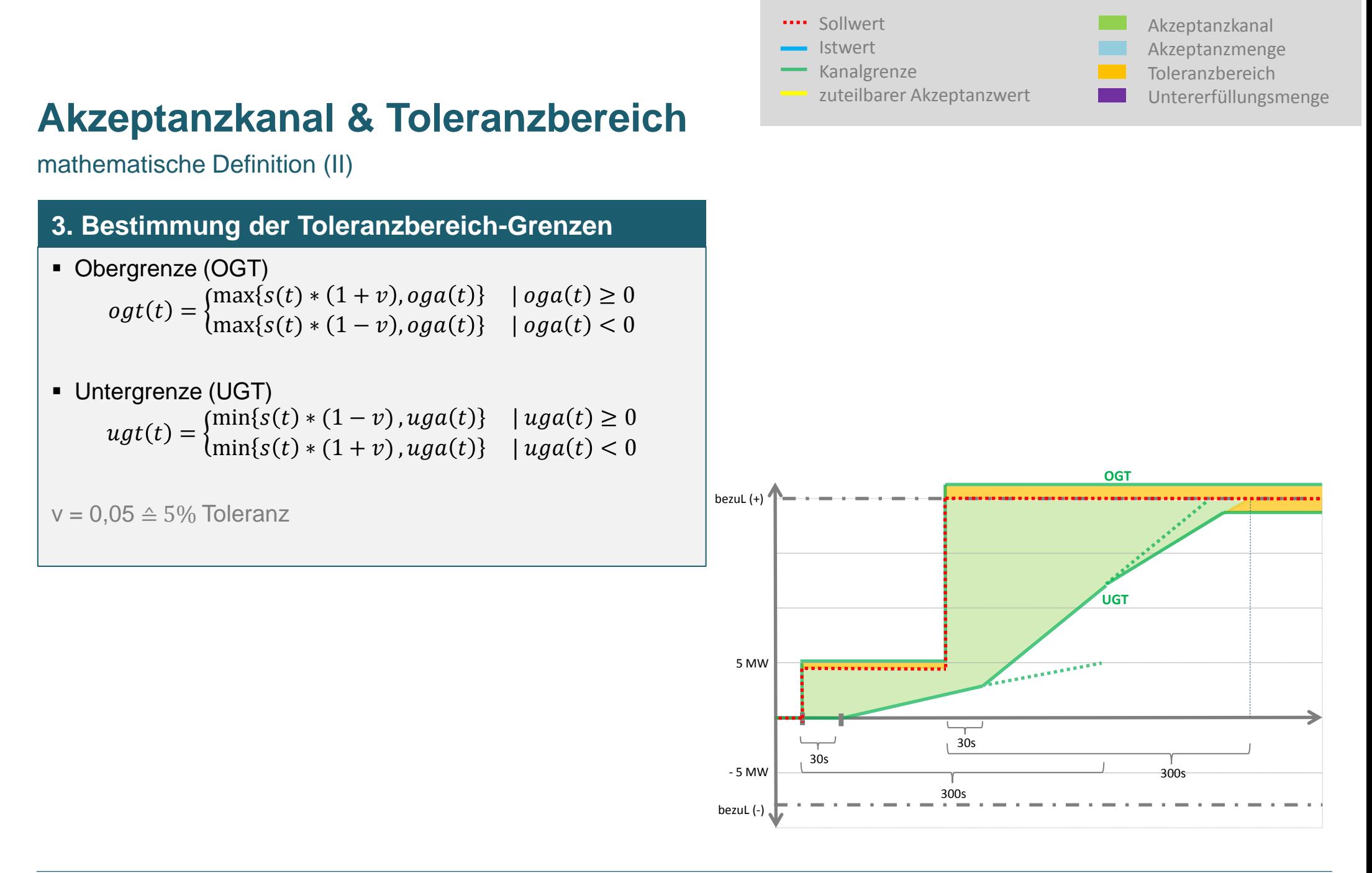

**Legende:**

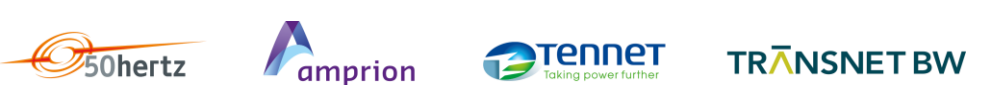

06.03.18 10 Anpassung der Abrechnungsbedingungen für Sekundärregelarbeit

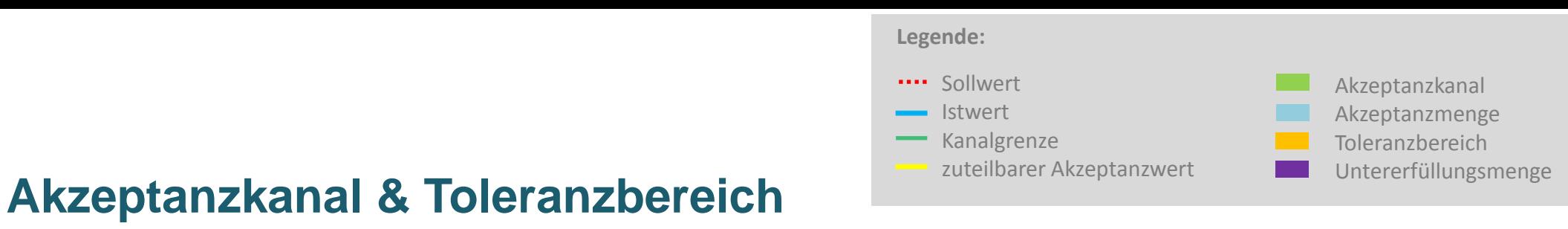

#### Beispiel

Abrufbeispiel

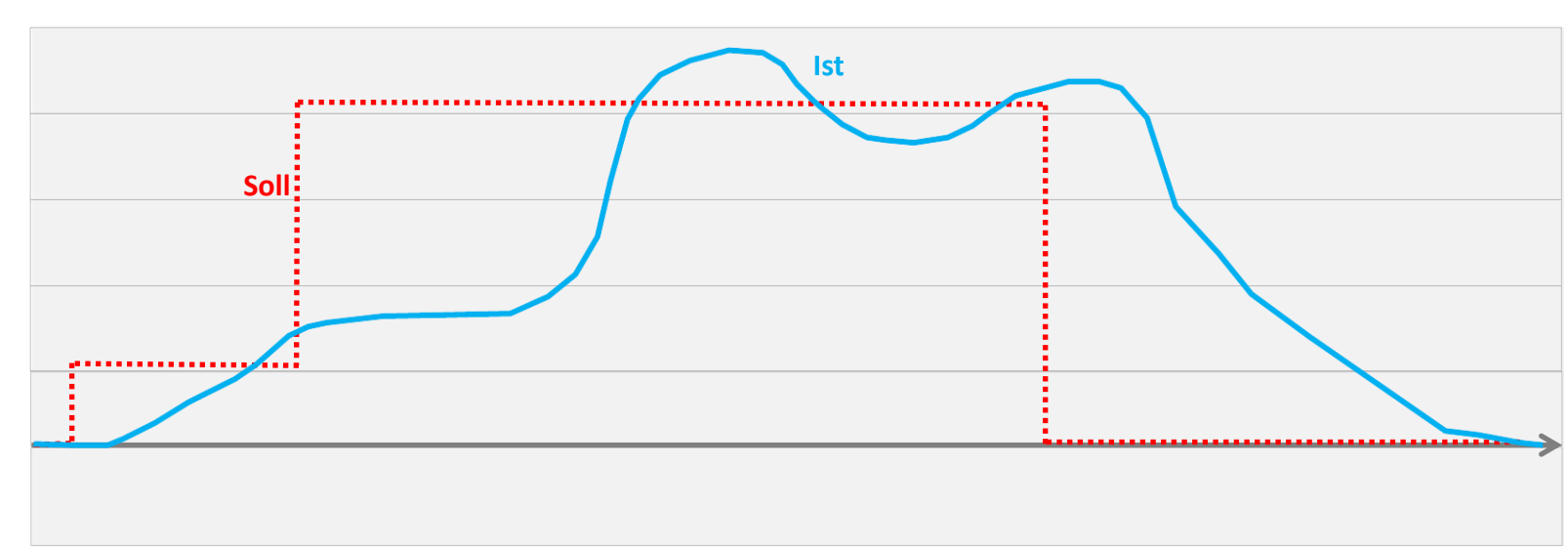

**UGT OGT OGT UGT Soll Ist** Bildung Akzeptanzkanals inkl. Toleranz

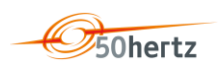

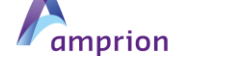

**Tennet** 

### **Bestimmung der Akzeptanzwerte**

 Werte von der Nulllinie bis zur äußeren Grenze des Akzeptanzkanals (POS: OGA; NEG: UGA) gelten als Akzeptanzwerte akz(t). Eine Erbringung über die Grenze hinaus findet keine Berücksichtigung.

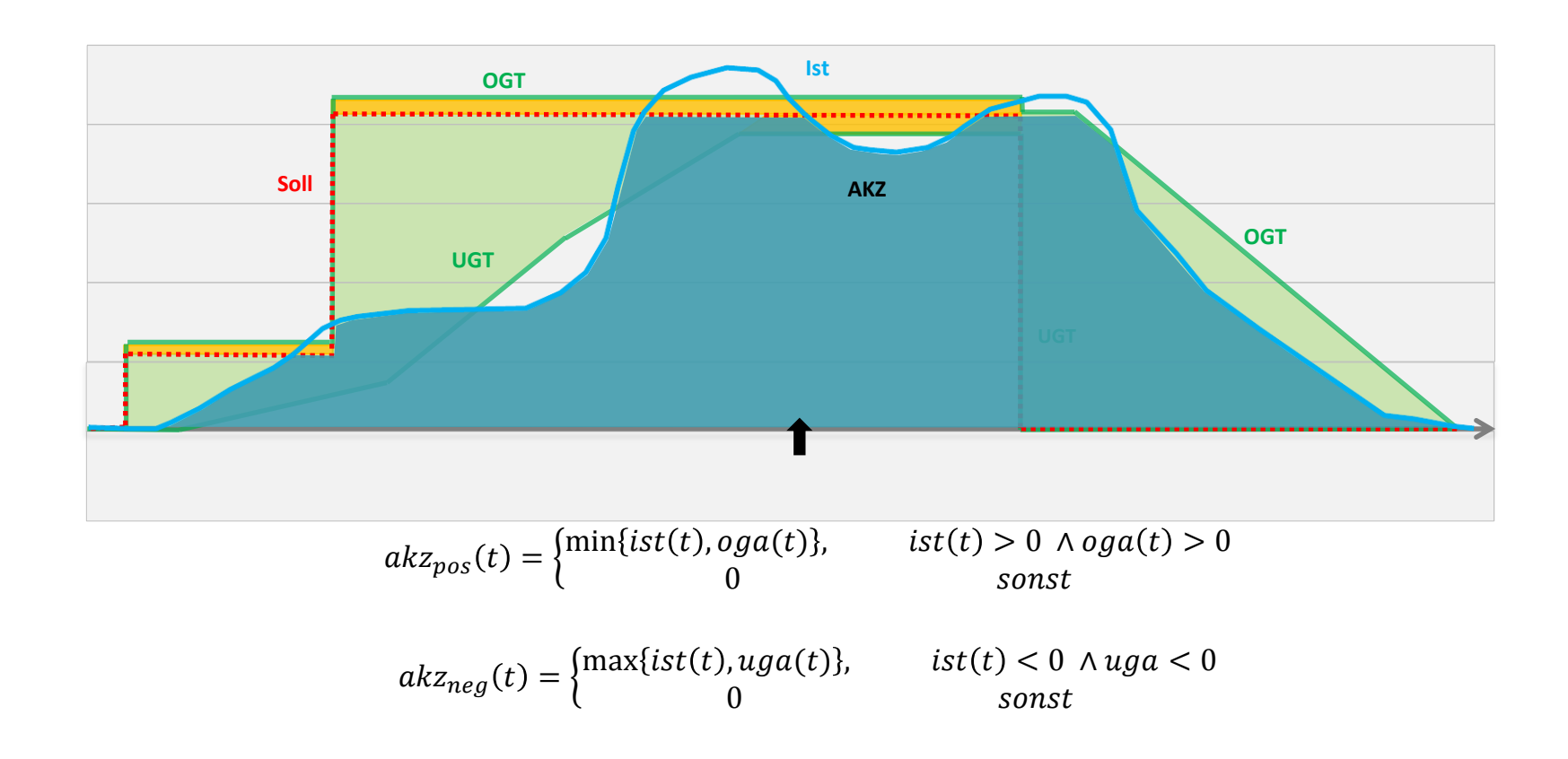

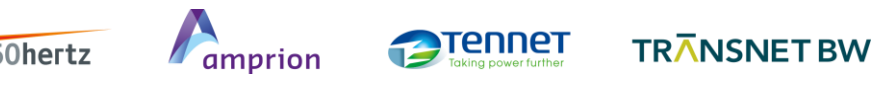

### **Bestimmung der Untererfüllungswerte**

 Liegt der ermittelte Akzeptanzwert unterhalb der inneren Grenze des Toleranzkanals (POS: UGT; NEG: OGT), so stellt die Differenz vom Akzeptanzwert bis zu dieser Grenze den Wert der strafbaren Untererfüllung dar.

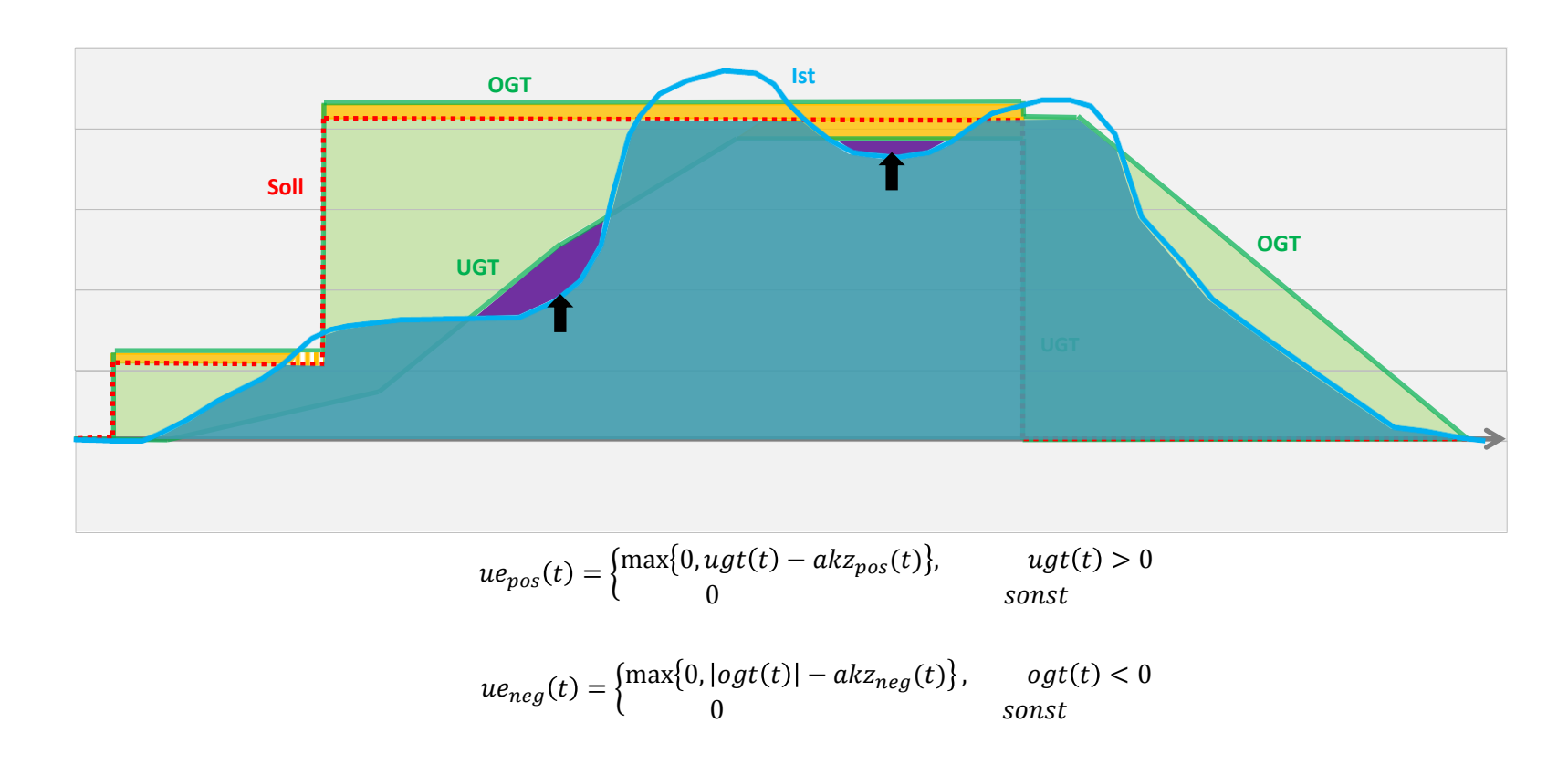

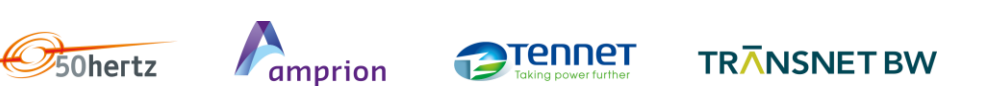

### **Bestimmung der zuteilbaren Akzeptanzwerte (I)**

- Akzeptanzkanal spannt systematisch größere Fläche als Sollwert auf → Begrenzung auf Sollmenge erforderlich
- Vergleich Sollmenge und zuteilbarer Akzeptanzmenge mit gleitenden 5-Minuten-Integralen je Lieferrichtung
- Begrenzung erfolgt, wenn Differenz der Integrale kleiner als momentaner Akzeptanzwert

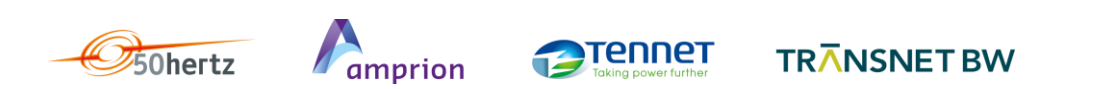

### **Bestimmung der zuteilbaren Akzeptanzwerte (II)**

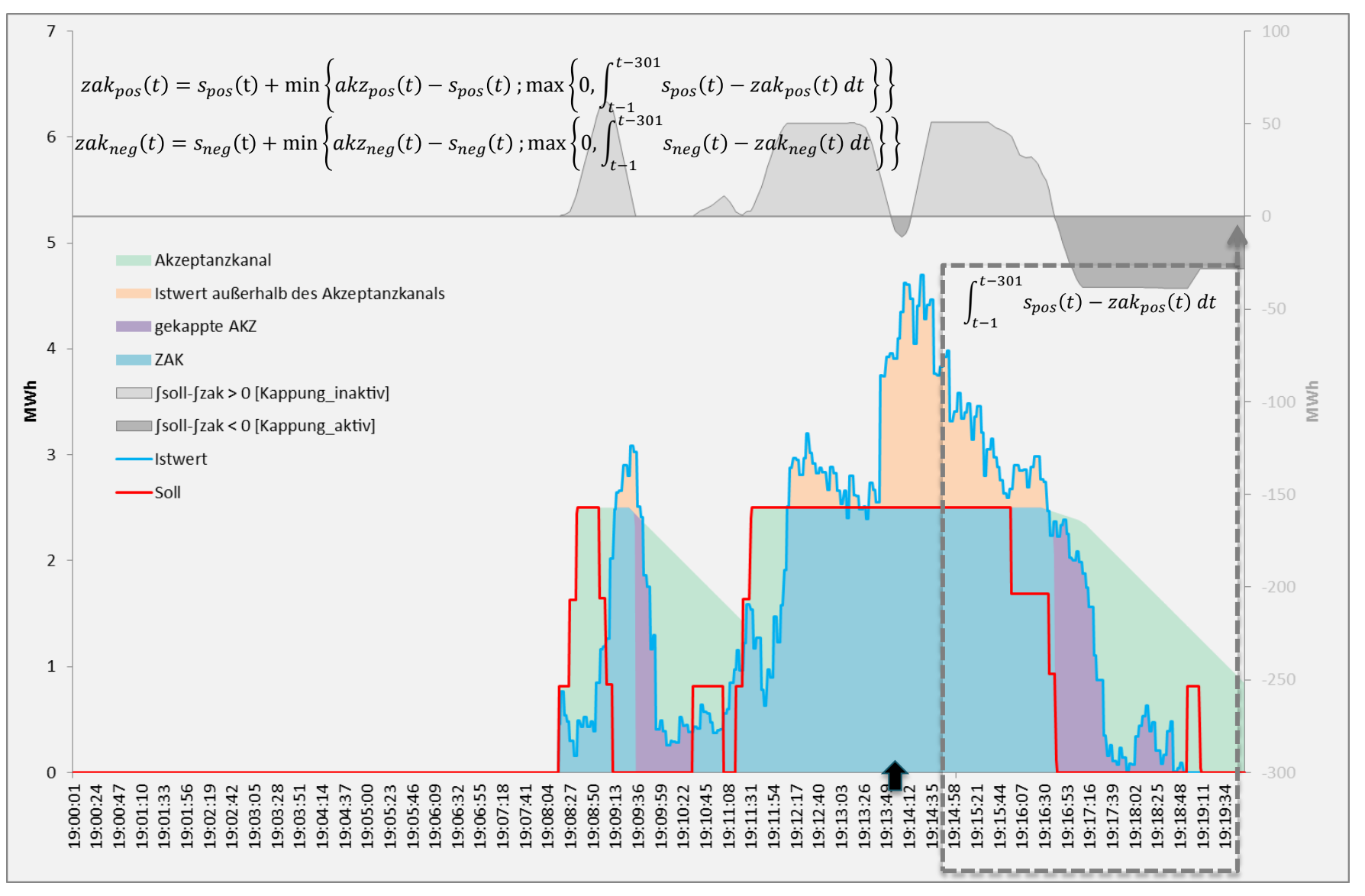

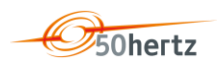

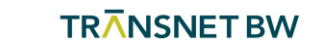

## **Zuteilung zu Einzelverträgen**

Zuteilungsschlüssel (I)

- Poolsummen für zuteilbarer Akzeptanzwert und Untererfüllung werden sekündlich im Verhältnis der Einzelvertragsanteile an der äußeren Kanalgrenze auf Einzelverträge verteilt
	- 1. Fläche der äußeren Akzeptanzkanalgrenze wird mit den Leistungsscheiben der Einzelverträge "zerschnitten" und somit der absolute Anteil des Einzelvertrags an der äußeren Kanalgrenze ermittelt:

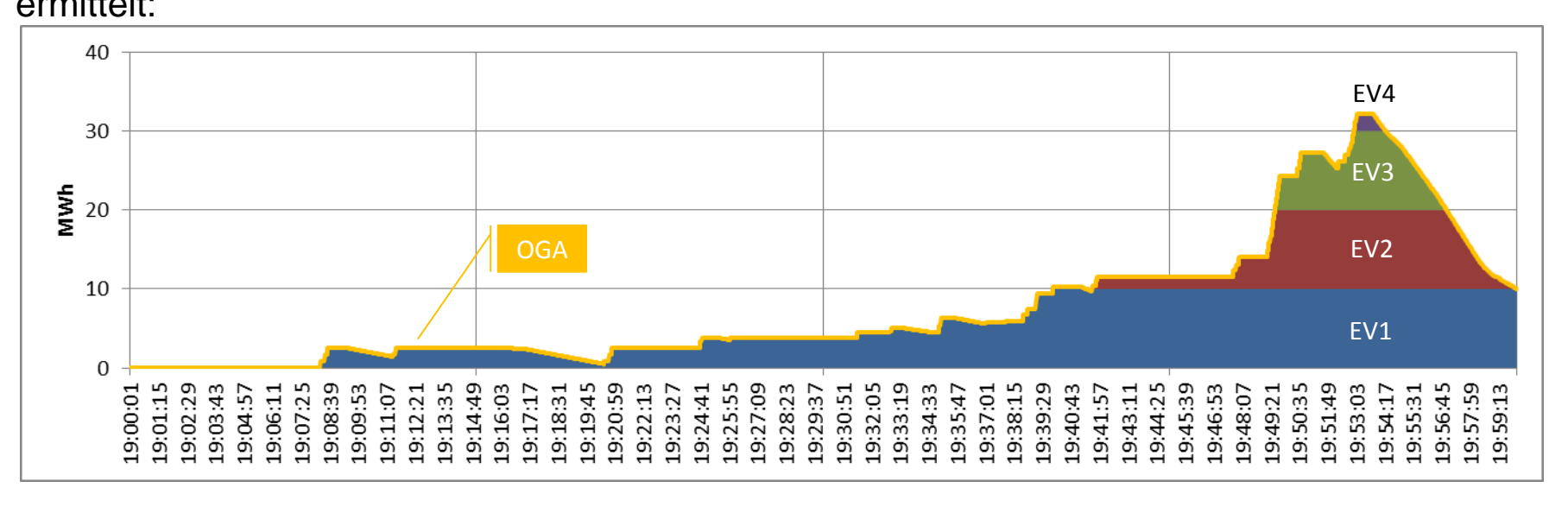

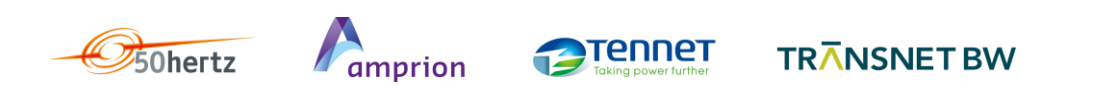

## **Zuteilung zu Einzelverträgen**

Zuteilungsschlüssel (II)

50hertz

amprion

2. damit kann je Leistungsscheibe (Einzelvertrag) der relative Anteil an der äußeren

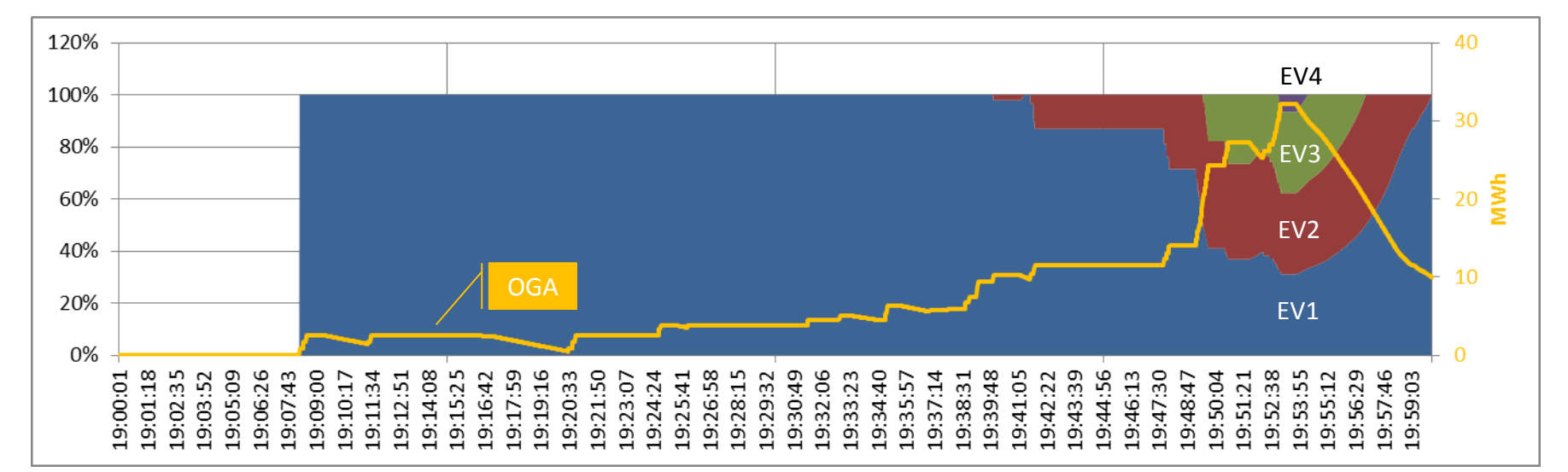

Akzeptanzkanalgrenze bestimmt werden:

Tennet

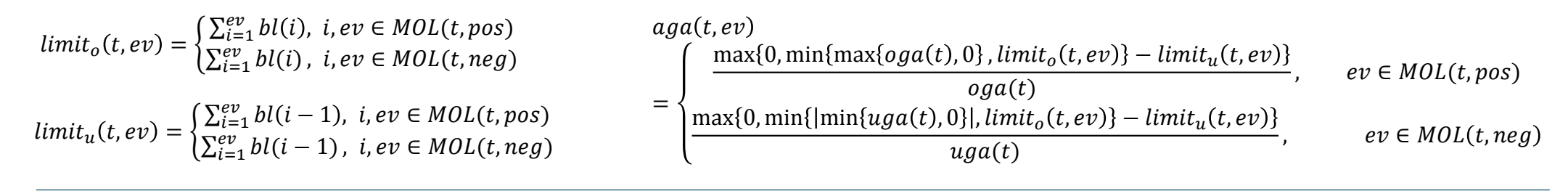

**TRANSNET BW** 

# **Zuteilung zu Einzelverträgen**

#### **Zuteilung**

 zuteilbarer Akzeptanzwert und Untererfüllung werden anschließend mit dem rel. Anteil jedes Einzelvertrags multipliziert und somit auf die Einzelverträge verteilt:

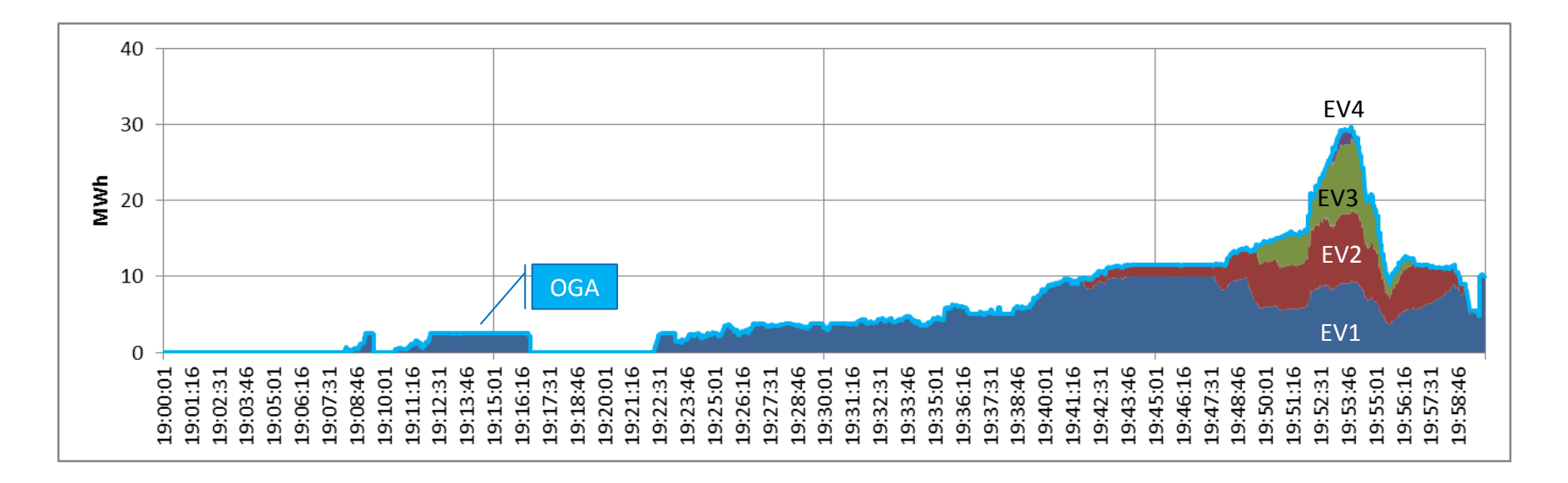

$$
zak(t, ev) = \begin{cases} zak_{pos}(t) * aga(t, ev), & ev \in MOL(t, pos) \\ zak_{neg}(t) * aga(t, ev), & ev \in MOL(t, neg) \\ ue(t, ev) = \begin{cases} ue_{pos}(t) * aga(t, ev), & ev \in MOL(t, pos) \\ ue_{neg}(t) * aga(t, ev), & ev \in MOL(t, neg) \end{cases} \end{cases}
$$

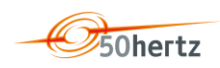

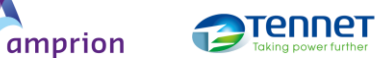

### **Abrechnung**

Bestimmung der Vergütungspositionen je Viertelstunden und Einzelvertrag:

$$
K_{Vergitting}(vs, ev) = \sum_{t \in vs} zak(t, ev) * AP(t, ev)
$$

$$
K_{P\ddot{o}nale}(vs,ev) = -\sum_{t\in vs} ue(t,ev) * |AP(t,ev)|
$$

 Für die Monatsabrechnung werden die die Viertelstundenwerte aller Einzelverträge dieses Monats aufsummiert

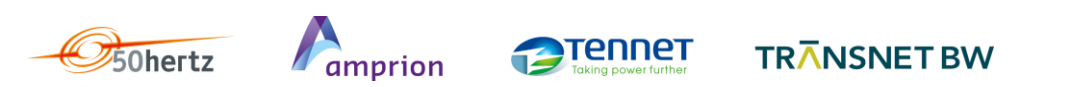

## **Produktwechselphase**

**Definition** 

- Zur Erreichung einer möglichst kontinuierlichen SRL-Erbringung kann der Sollwert ab dem Ende der Produktzeitscheibe t<sub>PW</sub> mit einer Rampe auf null zurückgefahren werden.
- Der Anbieter muss dem Sollwert während dieser Phase nicht zwingend folgen.
- Erfolgt ein neuer Abruf während dieser Phase, so ist der Wendepunkt  $t_{w}$  erreicht und die Produktwechselphase damit beendet, d.h. wenn eine der folgenden Bedingungen erfüllt ist:
	- 1. Alle Sollwerte innerhalb der folgenden 65 Sekunden liegen betragsmäßig nicht unterhalb des aktuellen Sollwertes: min $\{soll(t_{PW} + \Delta t_w + 1); ...; soll(t_{PW} + \Delta t_w + 66)\} > soll(t_{PW} + \Delta t_w)\}$
	- 2. Der Sollwert erreicht null:  $\text{soll}(t_{PW} + \Delta t_w) = 0$
	- 3. Der Sollwert wechselt das Vorzeichen (Nulldurchgang):  $soll(t_{PW} + \Delta t_w) > 0$   $\wedge$   $soll(t_{PW} + \Delta t_w + 1) \leq 0$
	- 4. Die maximale Rampendauer erreicht ist:  $\Delta t_w \geq 300$

 $\triangleright$  Ergebnis:  $t_W = t_{PW} + \Delta t_W$ 

### **Produktwechselphase**

Auswirkung auf die Abrechnung

Sonderregel bei Bildung der Kanalgrenzen:

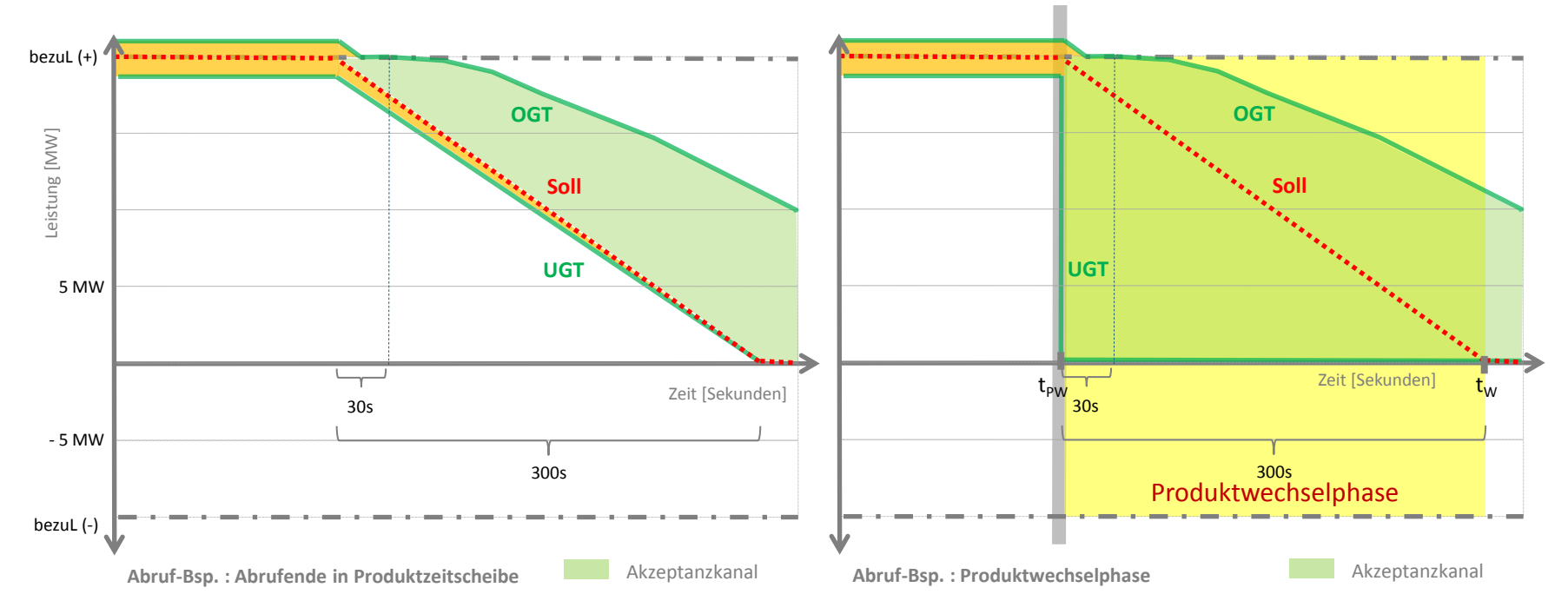

Vergütung erfolgt mit den Arbeitspreisen der beendeten Produktzeitscheibe (bis Wendepunkt t<sub>w</sub> erreicht ist) und wird in der Viertelstunde bilanziert, in der die Erbringung tatsächlich erfolgt ist

### **Bilanzkreiskorrektur**

- Grundlage für die Bilanzkreiskorrektur ist die Summe der den Einzelverträgen zugeteilten und abgerechneten Akzeptanzmengen (siehe Folie 18)
- Differenzen zwischen Ist- und Abrechnungswerten (ZAK) verbleiben im Bilanzkreis des Anbieters
	- "Übererfüllung" führt bei positiver Anforderung zu einer Erhöhung der Bilanzabweichung in Richtung Überdeckung
	- "Übererfüllung" führt bei negativer Anforderung zu einer Erhöhung der Bilanzabweichung in Richtung Unterdeckung

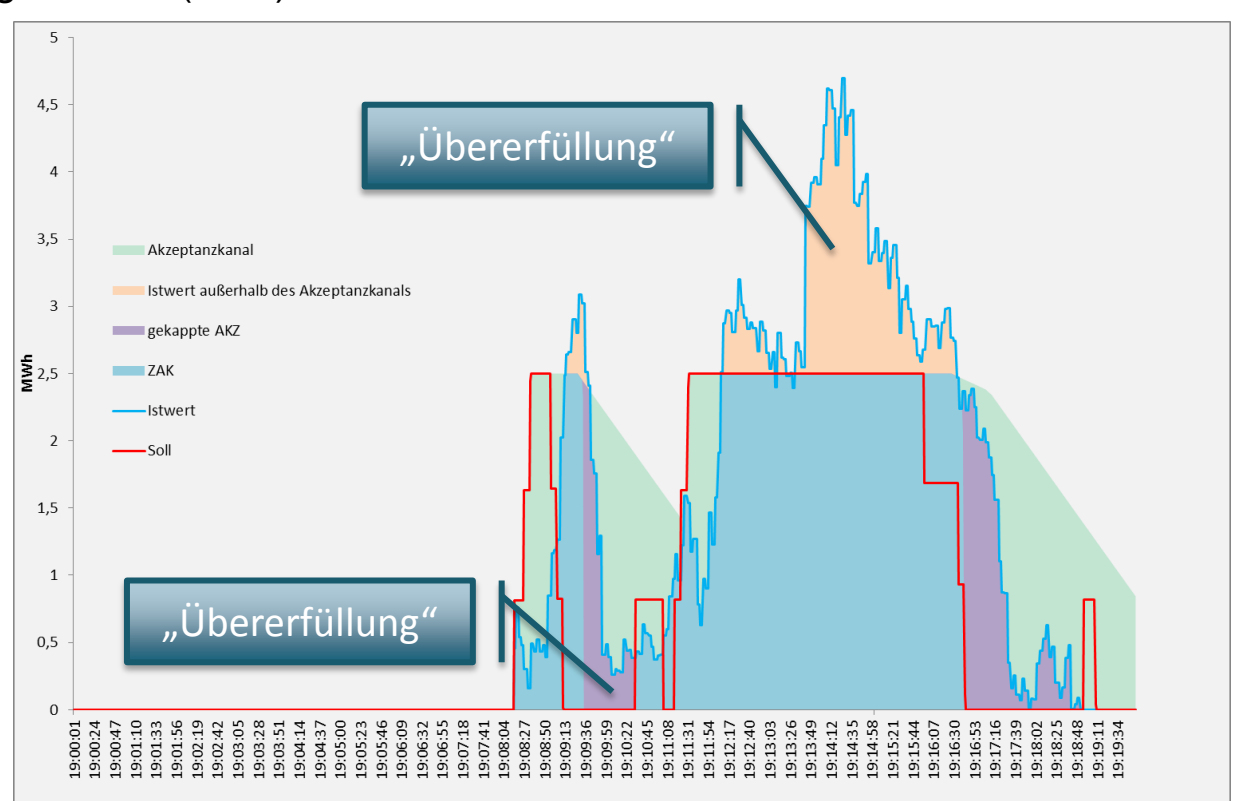

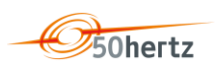

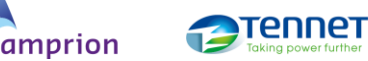

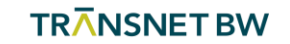

### **Integration einer grenzpreisbasierten Abrechnung**

- Electricity Balancing Guideline sieht Einführung einer Abrechnung mit dem Grenzpreis vor, bei dem der in einer Abrechnungsperiode abzurechnende Arbeitspreis durch den des teuersten, in der Abrechnungsperiode aktivierten Einzelvertrags bestimmt wird.
- Einführung in DE für 2020 geplant
- Bei der Entwicklung des Abrechnungsmodells wurde eine Umstellung auf die grenzpreisbasierte Abrechnung berücksichtigt, sodass eine Umstellung mit wenig Aufwand verbunden ist.
- Die genaue Ausgestaltung erfolgt im Rahmen eines zukünftigen Genehmigungsverfahrens.

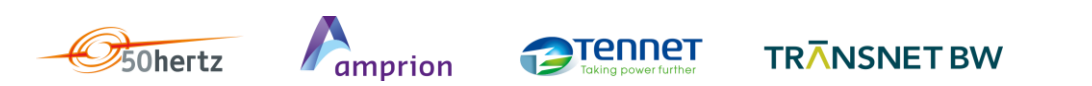

### **Inhaltsverzeichnis / Gliederung**

- **1.** Motivation und Ziele
- **2.** Modellbeschreibung
- **3.** Abwicklungsprozess
- **4.** Umsetzungszeitplan

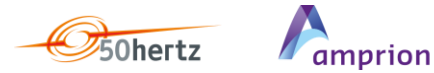

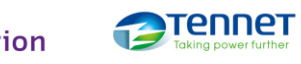

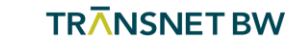

### **Abwicklungsprozess**

- Abstimmung der 15min Pool- und Einzelvertragswerte innerhalb von 2 Werktagen
- Datenbereitstellung durch ÜNB am Folgetag in Form einer Excel-Datei

**Inhalt:** 

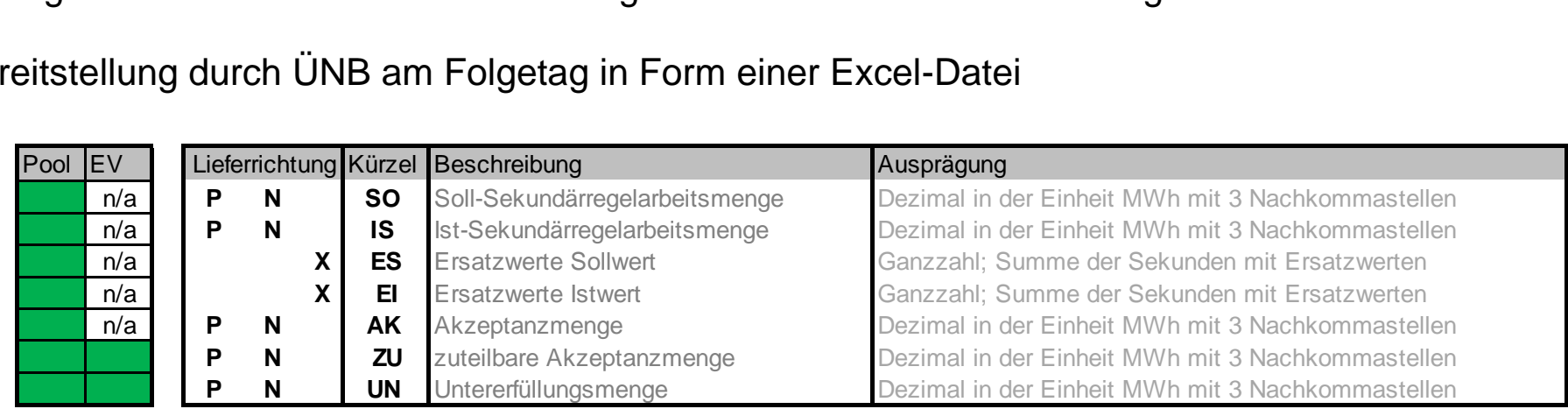

P=positiv, N=negativ, X=positiv/negativ, n/a=nicht vorhanden

**Tennet** 

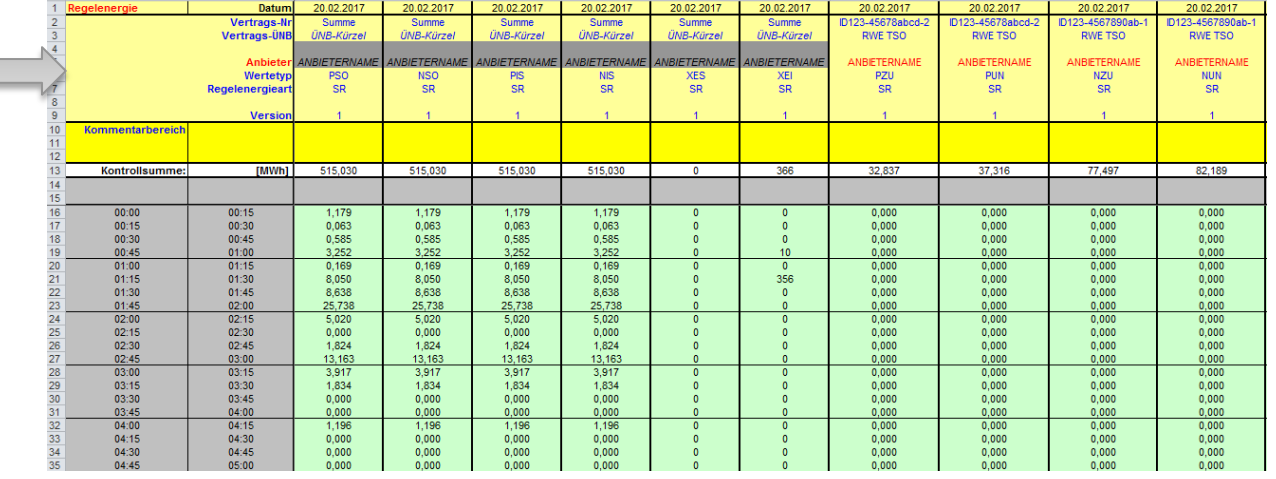

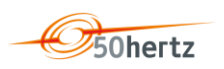

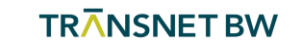

### **Inhaltsverzeichnis / Gliederung**

- **1.** Motivation und Ziele
- **2.** Modellbeschreibung
- **3.** Abwicklungsprozess
- **4.** Umsetzungszeitplan

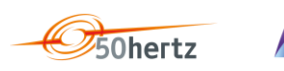

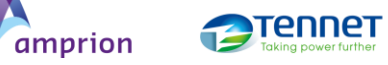

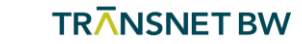

26 Anpassung der Abrechnungsbedingungen für Sekundärregelarbeit 06.03.18

### **Umsetzungszeitplan // weitere Schritte**

- Vorkonsultationsphase bis **14.03.2018**
	- Stellungnahmen: <https://app.smartsheet.com/b/form/ff27842ac69546eaa7ee5f9adf372e28>
- Konsultation der Modalitäten gem. EB GL von **09.04.2018** bis **09.05.2018**
- Einreichung des Genehmigungsantrags zu Modalitäten im **Juni 2018**
- nach Genehmigung der BNetzA Umsetzungsphase von **ca. 6 Monaten** inkl. Integrationstest mit Anbietern
- GoLive zu einem Monatsersten  $\rightarrow$  keine Splittung der Monatsabrechnung

## **Fragen während der Konsultationsphasen? [aFRR-SRL-abrechnung@regelleistung.net](mailto:aFRR-SRL-abrechnung@regelleistung.net)**

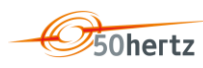

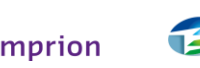

ennet

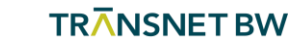

### **back up**

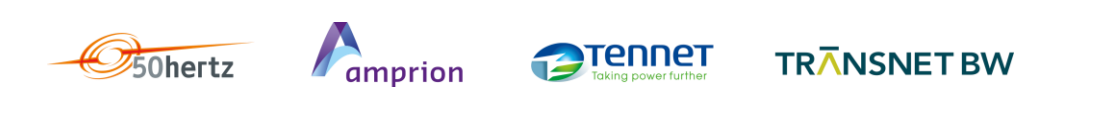

### Konsultationskalender 2018

### [www.regelleistung.net](http://www.regelleistung.net/) >> Marktkonsultation

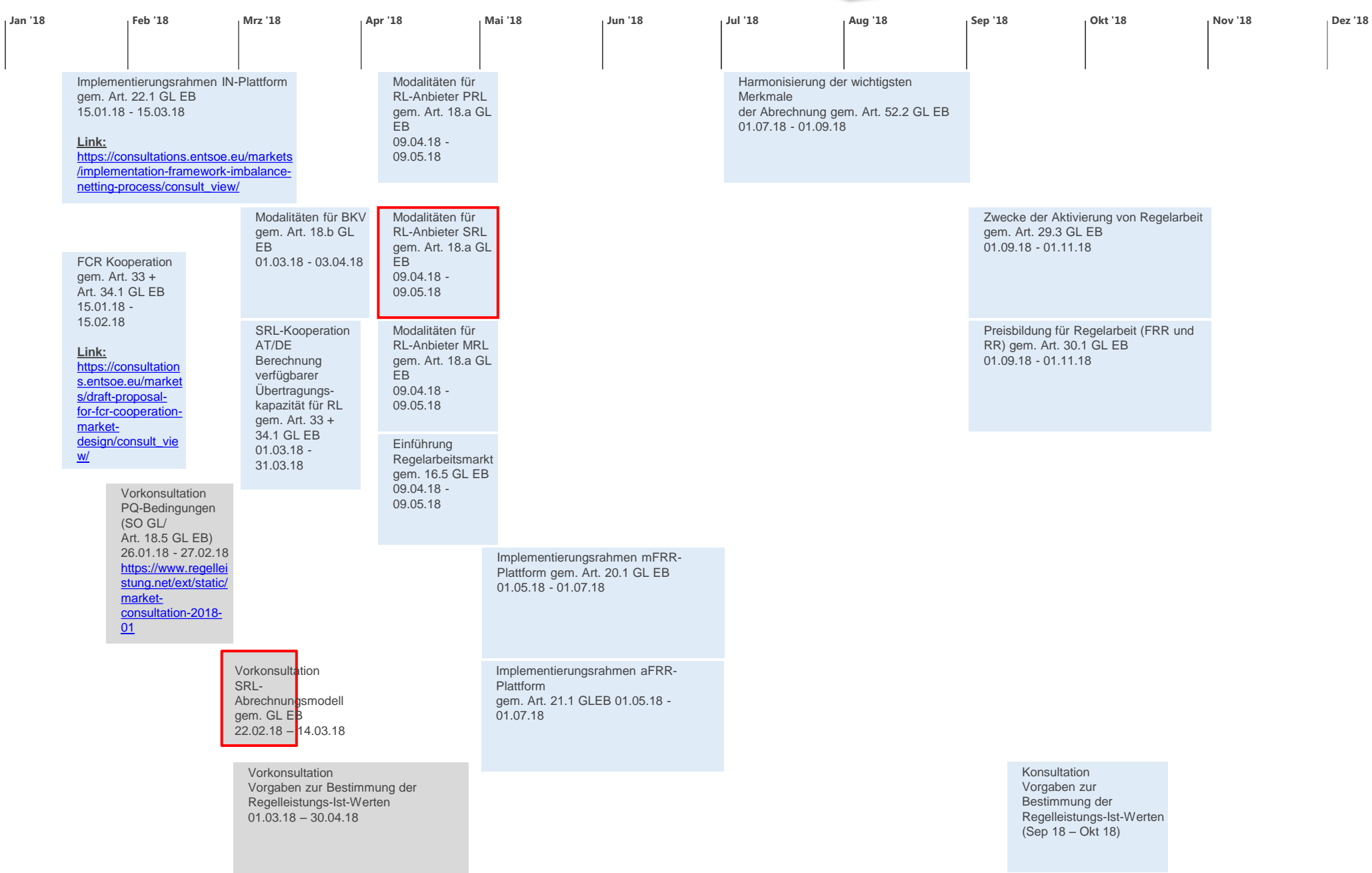

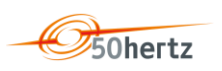

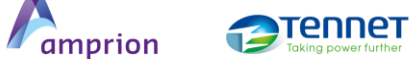

**TRANSNET BW**